# DTMF Remote Control Decoder

#### Version 1.4

This kit provides an interface between any audio path capable of handling Dual Tone Multiple Frequency (DTMF) coding and switched outputs using relays.

#### **Features**

A 4 digit PIN code enables access to the unit, this PIN code can be changed remotely or reduced to a single \*. The PIN can be reset to the default by manual intervention.

A timeout function on the PIN code which can also be remotely changed to between 5 seconds and 255 seconds (4:15 minutes).

A command sequence end function that overrides the timeout function to prevent "follow on".

Individual control of up to 8 relays comprising Operate, Release,Timed Toggling and Clock operation.

A full 16 DTMF keypad is required for full access operation although operation with a normal telephone style 12 key unit can be arranged.

DTMF tone reception is acknowledged by a tone. Success tone (after the PIN has been entered) will be at 500Hz, and Fail tone at 250Hz.

#### **Commands**

# - Using this key at any point aborts the current command and resets the unit requiring the PIN code to be re-entered. Note: the # key cannot be used within a PIN code.

PIN code - After entering the required 4 digit PIN code the following commands are available;

Relay control – A digit between 1 and 8 selects a relay for the following digit entered to control, the second digit can be;

- 0 Release relay
	- 1 Operate relay
	- 2 Toggle relay using the relay toggle times.
	- 3 Switch using Clock times

Any other value will cause the command to abort and the system to reset, requiring the PIN to be re-entered.

Change PIN – The "A" key followed by a further 4 keys (other than #), these 4 digits must then be repeated before the new PIN is saved, once saved the system resets requiring the new PIN to be entered before other commands can be issued. The default PIN as supplied is "CCCC". If a PIN of four Stars "\*\*\*\*" is entered then the PIN function is reduced to a single \* , this is primarily for those situations where security is not a concern.

Example: CCCC A 14AD 14AD

If the new PIN is entered incorrectly the second time then the system will reset with no changes.

If the PIN is forgotten, it can be manually reset by, powering down, placing the LINK in position and powering up, wait for the Beep to finish. The LINK can then be removed and the default PIN of "CCCC" will have been restored.

Change Command Timeout – The "B" key followed by the number of seconds required, between 5 and 255, ending with the "\*" key. The new timeout period will come into operation after entering the PIN next time.

Change Relay Toggle times – The "C" key followed by the number of seconds the relay(s) are to operate for, followed by "\*", followed by the number of seconds the relay(s) are to be released for followed by "\*"

When using Relay Toggle, adding a relay to the group of relays to be switched, will cause a new cycle to begin immediately. A relay can be removed from the group of relays being switched, by either using the Relay Toggle a second time in which case the relay will stay in its current setting, or by using the Release command or Operate command which will force the relay to the requested position.

Change Clock times – The "D" key followed by the current time in 24:00 format, followed by the On time in 24:00 format and finally the Off time in 24:00 format. I.e. D 1339 0500 1900 would set the current time to 1:39 PM the On time at 5:00 AM and the Off time to 7:00 PM. To enable a relay to use the Clock times the particular relays then need to be selected.

When using the Clock times use of the Operate, Release or Toggle functions is permitted at any time without altering the Clock mode. To exit clock mode for a relay then the Relay 3 command is used a second time. Any number of relays can be set to operate at the specified times.

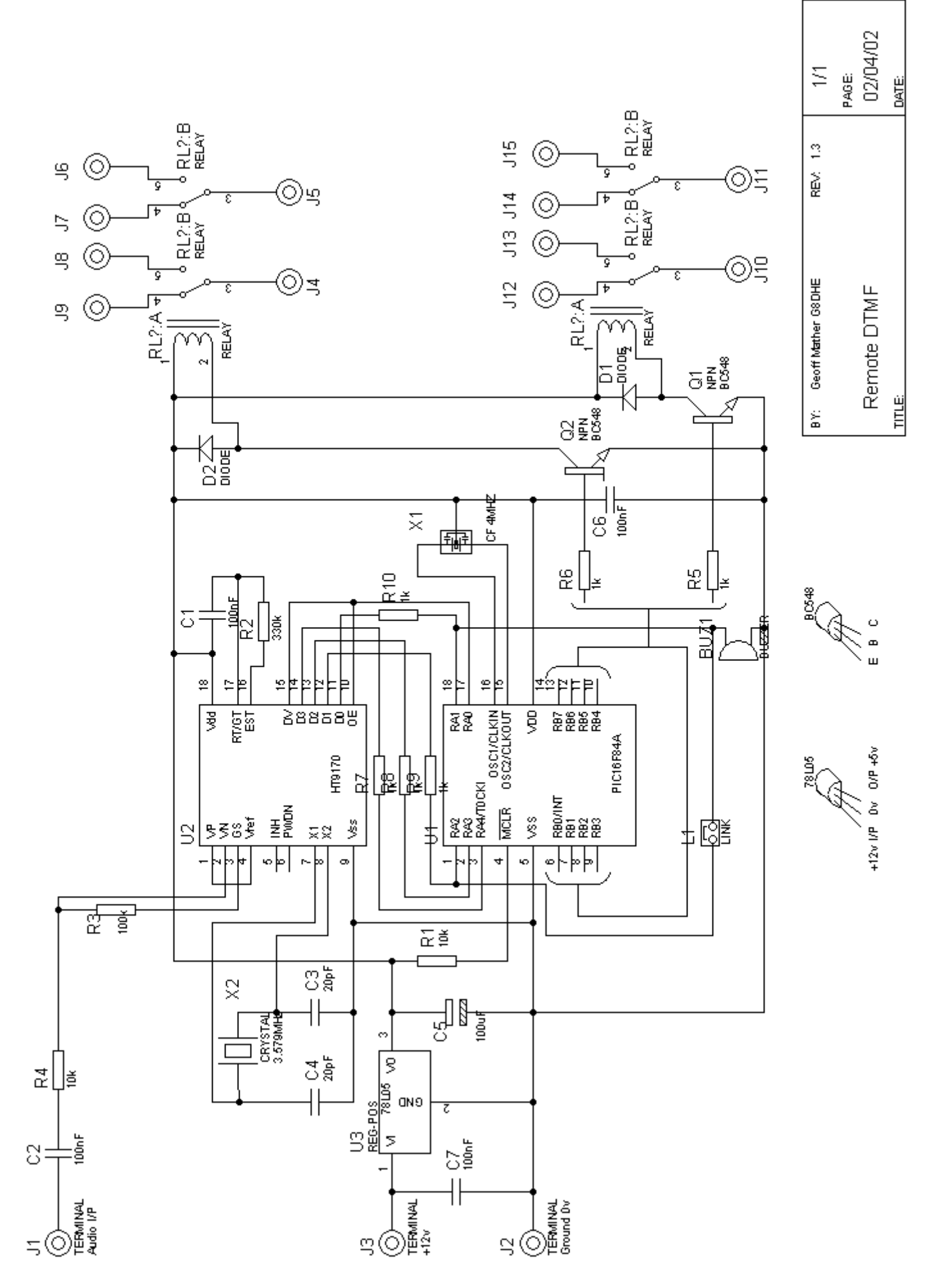

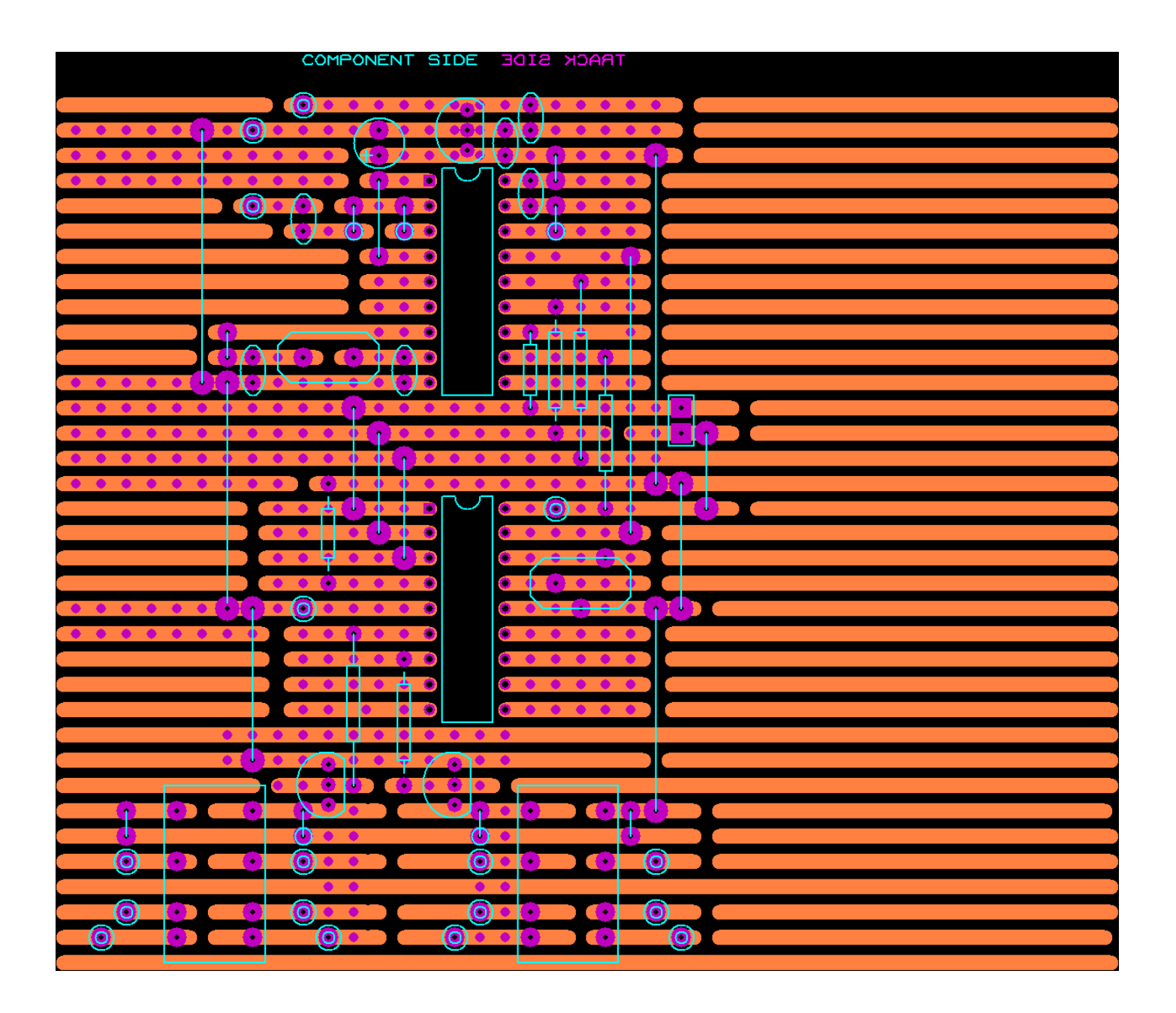

#### D:\Program Files\FED\WIZPIC\Projects\DTMFRemote\DTMFRemote.HEX

:020000040000FA

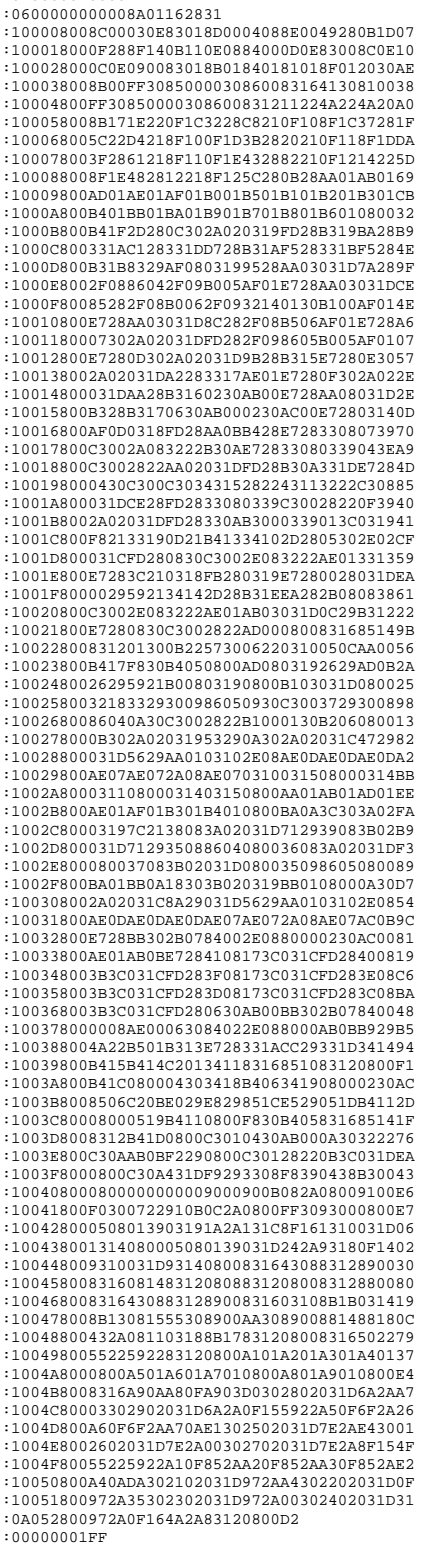

#### D:\Program Files\FED\WIZPIC\Projects\DTMFRemote\DTMFRemote.LST

;\*\*\*\* File : D:\PROGRA~1\FED\WIZPIC\P16F84.INC \*\*\*\* 00000 #include "D:\PROGRA~1\FED\WIZPIC\P16F84.inc" 00001 LIST 00002 ; P16F84.INC Standard Header File, Version 2.00 Microchip Technology, Inc. 00137  $00002$  00003 #define APROCFREQ D'4011200' 00004 00005 #define BITSIZE D'14' 00006 #define BOOTADDRESS D'0' 00007 #define FIRSTRAM H'0C' 00008 #define LASTRAM H'4F' 00009 #define HASOSCCAL 0 00010 #define nPAGESRAM 1 00011 #define nPAGESROM 1 00012 ; 00013 ; Application designer globals 00014 ;<br>00015 vINTCON=0<br>00015 vOPTION\_REG=0x7f<br>00017 vPIE1=0 ; Value loaded into INTCON during initialisation 00016 vOPTION\_REG=0x7f ; Value loaded into option register during intialisation 00017 vPIE1=0 ; Value loaded into PIE1 during intialisation 00018 vPIE2=0<br>
00019 vTRISA=0xff <br>
00020 vTRISA=0xff <br>
00020 vTRISA=0xff <br>
00020 vTRISA=0xff <br>
00021 vTRISC=0xff <br>
00021 vTRISC=0xff <br>
00021 vTRISC=0xff <br>
00022 vTRISD=0xff <br>
00022 vTRISD=0xff <br>
00022 vTRISD=0xff <br>
00022 v 00029  $00030$  ; 00031 ; Macros to save & restore during an interrupt 00032 ; 00033 00033<br>00034 INTSAVE macro<br>00035 moves 00035 movwf W\_TEMP ; Copy W to TEMP register<br>
00036 swapf STATUS, w ; Swap status to be saved into W<br>
00037 clrf STATUS<br>
00038 movwf STATUS\_TEMP ; Save status<br>
00039 movwf FSR, w ; Copy FSR to W<br>
00040 movwf FSR\_TEMP ; Cop 00042 movf PCLATH, W ; Only required if using pages 1, 2 and/or 3 00043 movwf PCLATH\_TEMP ; Save PCLATH into W 00044 clrf PCLATH in a case zero, regardless of current page 00045 #endif<br>00046 #endif 00046 endm 00047 00047<br>00048 INTRECALL macro<br>00049 tif 00049 #if (1 >1) 00050 movf PCLATH\_TEMP,w ; Restore PCLATH 00051 movwf PCLATH ; Move W into PCLATH 00052 #endif 00053 movf FSR\_TEMP,w ;Whats wrong with restoring FSR? cqg8dhecq 00054 movwf FSR ;Whats wrong with restoring FSR? cqg8dhecq 00055 swapf STATUS\_TEMP,w ; Swap STATUS\_TEMP register into W 00056 movwf STATUS ; Move W into STATUS register 00057 swapf W\_TEMP,F ; Swap W\_TEMP 00058 swapf W\_TEMP,w ; Swap W\_TEMP into W 00059 endm 00060 00061 ; 00062 ; Long call macro - this sets the paging bits, it assumes PCLATH<br>00063 ; is currently clear, and only sets PCLATH if the label is unknown (i.e. a<br>00064 ; forward reference), or it is known and is not in Page 0. It is 00065 ; efficient than Microchip's lcall macro which always sets the paging bits  $00066$  ; 00067 ; It only sets the bits if there is more than 1 page of ROM.  $00068$  ; 000000 /<br>00069 longcall macro n<br>00070 if (1 > 00070 if  $(1 > 1)$ <br>00071 if  $(1$ 00071 if (( $\ln$ ) || (n>\$) || n>=0x800) ; Must set paging bits<br>00072 if ( $\ln 80x800$ ) if (n&0x800) bsf PCLATH, 3 00073<br>00073<br>00074 else<br>00075 bcf 00075 bcf PCLATH, 3<br>00076 endif 00076 endif 00077 if (1 > 2) ; Test 2nd ROM PAGES<br>00078 if (n&0x1000) 00078 if (n&0x1000) 00079 bsf PCLATH,4 00080 else 00081 bcf PCLATH,4 00082 endif 00083 endif<br>00084 endif 00084 endif 00085 endif 00086 call n  $\qquad \qquad$  ; One PAGES of ROM so simple call  $\qquad \qquad$  onexpanding the call ones and  $\qquad \qquad$  one  $\qquad \qquad$  ones and  $\qquad \qquad$  one  $\qquad \qquad$  one  $\qquad \qquad$  ones are  $\qquad \qquad$  ones are  $\qquad \qquad$  ones are  $\qquad \qquad$  ones a 00087 endm 00088 ; 00089 ; This is different, it sets the PCLATH bits on the assumption that they<br>00090 ; are not already known 00091 ; 00092 ADSetPCLATH macro n ; Set PCLATH bits  $00093$  if  $(1 >1)$ <br>00094 if (ns0y 00094 if ( $n\&0x800$ )<br>00095 bsf PCLATH 00095 bsf PCLATH,3<br>00096 bsf PCLATH,3 00096 else 00097 bcf PCLATH,3 00098 endif 00099<br>00100 00100 if (1 >2) 00101 if (n&0x1000)<br>00102 bsf PCLATH, 00102 bsf PCLATH, 4<br>00103 else 00103 else

```
00104 bcf PCLATH, 4<br>00105 endif
00105 endif
                   00106 endif
                   00107<br>00108
00108 endif
                   00109 endm
                    00110 
                   00111 ; 00112 ; Clear PCLATH if it was set in a call, if n is 0 then always clear it 
 00113 ; only clear it in any case if more than 1 page of ROM 
                    00114 ; 
                   00115 ;ClearPCLATH<br>00116 ;
 00116 ; if (((n>H'7FF') || (n==0)) && (nPAGESROM>1)) 
 00117 ; #if n&0x800 
 00118 ; bcf PCLATH,3 
                   00119 ;<br>
00120 ;<br>
00120 ;<br>
00121 ;<br>
00121 ;<br>
00121 ;
00120 ;<br>
00121 ;<br>
00121 ;<br>
00121 ;<br>
00121 ;
00122 ; \qquad \qquad \text{Hendif}00123 ;<br>00123 ; endif<br>00124 ; endm
                   00124 ;<br>00125 ClearPCLATH00125 ClearPCLATH macro n icqg8dhecq Replacment macro<br>
00126 if ((n>=H'800') || (n==0)) && (1 >1))<br>
00127 #if n==0<br>
00128 clrf PCLATH
 00129 else 
 00130 #if n&0x800 
                   00131 bcf PCLATH, 3<br>00132 #endif
                   00132 #endif<br>00133 #if n &
                   00132<br>00133 #if n&0x1000<br>00134 bcf PCLATH.
                   00134 bcf PCLATH, 4<br>00135 #endif
                   00135 #endif<br>00136 endif00136 endif
                   00137 endif<br>00137 endif
00138 endm
 00139 
 00140 ; 
                    00141 ; Variables for interrupts 
            00142 ;
00158 cblock H'0C'<br>
0000 00159 cblock H'0C'<br>
0000 00160 STATUS_TEMP
000C 00159 W_TEMP ; Save W in interrupt 
000C 00160 STATUS_TEMP ; Save STATUS in interrupt 
000C 00161 FSR_TEMP ; Save FSR in interrupt<br>000C 00161 FSR_TEMP ; Save FSR in interrupt
                                   ESR_TEMP<br>endc
 00168 
 00169 ; 
                   00170 ; Macros for page switching variables
                    00171 ; Note we assume that all routines set RP0 and RP1 back to 0 before returning 
                    00172 ; 
                   00173 ADSetRP macro n<br>00174 if n\&0x8000175 ADJeckF<br>00174 if n&0x80<br>00175 bsf STAT
 00175 bsf STATUS,RP0 
 00176 endif 
 00177 if n&0x100 
 00178 bsf STATUS,RP1 
00179 endif
                   00180 endm
                    00181 
                   00182 ADClearRP<br>0018300182 ADClearRP macron<br>00183 if n&0x80<br>00184 bcf STAT
                                         bcf STATUS,RP0<br>endif
                   00185<br>00186
                   00186 endi<br>00186 if n&0x100<br>00187 bef STATU
                                        bcf STATUS,RP1<br>endif
                   00187<br>00188 endi<br>00189 endm
00189 endm
                    00190 
                    00191 ; 
                    00192 ; Set IRP for indirect access 
                    00193 ; 
                   00194 ADSetIRP macro n<br>00195 if 1 >
 00195 if 1 >2 
 00196 if (n&0x100) 
 00197 bsf STATUS,IRP 
00198 else
                   00199 bcf STATUS, IRP<br>00200 endif
                   00200 endif<br>
00201 endif
00201 endif
                    00202 endm 
                    00203 
                   00204 ;
                    00205 ; Correct a pointer to variables so that they all fit in the same memory block 
00206 ;<br>00207 FITINBLOCK     macro Start, Size
 00208 ; #if ((Start&0x7f)+Size)>0x80 ;Fails when last assigned address is 7F 
 00209 #if (((Start&0x7f)<0x20) || (((Start&0x7f)+Size-1)>0x7F)) 
                    00210 ;Works for all values cqg8dhecq 
                                  00211 Start=((Start+0x80)&0x180)+0x21 
                               00212 #endif 
                    00213 
                    00214 endm 
                    00215 ; 
                    00216 ; Force a function of size : allow to fit into one page of ROM 
                    00217 ; 
                   00218 MFORCEPAGE macro allow<br>00219 local next
                   00219 local next<br>00220 next=(5+a)00220<br>00220<br>00221<br>if (\$\&0xf800) != next00221 if ($0.0xf800)!=next<br>00221 if ($0.0xf800)!=next
 00222 org next 
 00223 endif 
 00224 endm 
\begin{array}{r} 00225 \\ 00226 \end{array} ; 00227 ; This macro delays an exact 
 00228 ; number of clock cycles between 
 00229 ; 1 at minimum or 186420 at max 
                   00230 ;<br>00263 else
                                       % Version for one ROM page only
                   00264 \cdot 00265 ; This macro delays an exact
```
00266 ; number of clock cycles between

 00267 ; 8 at minimum or 186420 at max 00268 ;  $Delv=0$ 00270 DELAY macro Cyc 00271 if (Cyc<D'8' || Cyc>D'186420') 00272 SmallCyc=Cyc 00273 if (SmallCyc&1)  $00274$  nop<br>00275 small 00275 SmallCyc-=1<br>00276 endif 00276 endif<br>00277 while 00277 while(SmallCyc)<br>00278 goto Del#v(Del<br>00279 Del#v(Delv) 00278 goto Del#v(Delv) 00279 Del#v(Delv) 00280 Delv=Delv+1 00281 SmallCyc-=2 00282 endw 00283 else 00284 SmallCyc=Cyc 00285 if Cyc>D'775' 00286 BigCyc=(Cyc-D'730') 00287 LoopDelay=BigCyc/D'728' 00288 movlw LoopDelay+1 00289 call BigDel 00290 SmallCyc=Cyc-(D'730'+LoopDelay\*D'728'+3) 00290 Smal<br>
00290 endif<br>
00292 LoopD<br>
00293 movlw 00292 LoopDelay=(SmallCyc-3)-5 ; Delay<=775 Cyc 00293 movlw LoopDelay/3+1<br>00293 movlw LoopDelay/3+1 00294 call Delay0-LoopDelay%3<br>00295 endif endif 00296 endm 00297 00298 endif 00299 #define PortOutnCopy D'8' 00300 #define EdgenCopy D'2' 00301 #define PortInnCopy D'5' 00302 ; \*\*\*\*\*\*\*\*\*\* 00303 ; 00304 ; DELAY - macro to delay any exact time 00305 ;<br>00306 ; \*\*\*\*\*\*\*\*\*\* 00307 #define DELAYUsed 1 00308 ; \*\*\*\*\*\*\*\*\*\* 00309 ; 00310 ; Edge Detector 00311 ;<br>00312 ; \*\*\*\*\*\*\*\*\*\* 00313 #define EdgeUsed 1<br>00314 #define EdgelUsed 1<br>00315 #define GotEdgelUsed 1<br>00315 #define GotEdgelFlag Flag1<br>00317 #define GotEdgelFlagBit 0 00318 #define SelEdge1 D'0' 00319 #define Edge1Port PORTA 00320 #define Edge1Bit 0 00321 ; \*\*\*\*\*\*\*\*\*\* 00322 ;  $00323$  ; EEPROM  $00324$  ; 00325 ; \*\*\*\*\*\*\*\*\*\* 00326 #define EEPROMUsed 1 00327 ; \*\*\*\*\*\*\*\*\*\* 00328 ; 00329 ; Timer 0 00330 ;<br>00331 ; \*\*\*\*\*\*\*\*\*\* 00332 #define Tmr0Used 1 00333 #define Tmr0IntUsed 1 00334 #define OfUsed 1 00335 #define OfFlag Flag1 00336 #define OfFlagBit 1<br>00337 #define UsePS D'1'<br>00338 #define CRE D'1'<br>00339 #define CRE D'1'<br>00340 #define UseOsc D'1'<br>00341 ; \*\*\*\*\*\*\*\*\* 00342 ; 00343 ; Hours, Minutes and Seconds 00344 ; 00345 ; \*\*\*\*\*\*\*\*\*\* 00346 #define HMSUsed 1 00347 #define SecPassUsed 1 00348 #define SecPassFlag Flag1 00349 #define SecPassFlagBit 2 00350 #define MinPassUsed 1 00351 #define MinPassFlag Flag1<br>00352 #define MinPassFlagBit 3<br>00353 #define HourPassFlag Flag1<br>00354 #define HourPassFlag Flag1 00355 #define HourPassFlagBit 4 00356 ; \*\*\*\*\*\*\*\*\*\* 00357 ; 00358 ; Port Driver 00359 ; 00360 ; \*\*\*\*\*\*\*\*\*\* 00361 #define PortOutUsed 1 00362 #define PortOut7Used 1 00363 #define InitialValue7 D'0' 00363 #define initialWarder 00365 #define Out7Bit 7 00366 ; \*\*\*\*\*\*\*\*\*\* 00367 ; 00368 ; Port Driver 00369 ; 00370 ; \*\*\*\*\*\*\*\*\*\* 00371 #define PortOut6Used 1 00372 #define InitialValue6 D'0' 00373 #define Out6Port PORTB 00374 #define Out6Bit 6 00375 ; \*\*\*\*\*\*\*\*\*\* 00376 ; 00377 ; Port Driver

 00378 ; 00379 ; \*\*\*\*\*\*\*\*\*\* 00380 #define PortOut5Used 1 00381 #define InitialValue5 D'0' 00382 #define Out5Port PORTB<br>00383 #define Out5Bit 5<br>00384 ; \*\*\*\*\*\*\*\*\*  $00385 ;$  00386 ; Port Driver 00387 ; 00388 ; \*\*\*\*\*\*\*\*\*\* 00389 #define PortOut4Used 1 00390 #define InitialValue4 D'0' 00391 #define Out4Port PORTB<br>00392 #define Out4Bit 4<br>00393 ; \*\*\*\*\*\*\*\*\* 00394 ; 00395 ; Port Driver 00396 ; 00397 ; \*\*\*\*\*\*\*\*\*\* 00398 #define PortOut3Used 1 00399 #define InitialValue3 D'0' 00400 #define Out3Port PORTB<br>00401 #define Out3Bit 3<br>00402 ; \*\*\*\*\*\*\*\*\* 00403 ; 00404 ; Port Driver 00405 ;<br>00406 ; \*\*\*\*\*\*\*\*\*\* 00407 #define PortOut2Used 1 00408 #define InitialValue2 D'0' 00409 #define Out2Port PORTB 00410 #define Out2Bit 2 00411 ; \*\*\*\*\*\*\*\*\*\* 00412 ; 00413 ; Port Driver 00414 ; 00415 ; \*\*\*\*\*\*\*\*\*\* 00416 #define PortOut1Used 1 00417 #define InitialValue1 D'0' 00418 #define Out1Port PORTB 00419 #define Out1Bit 1 00420 ; \*\*\*\*\*\*\*\*\*\* 00421 ; 00422 ; Port Driver 00423 ; 00424 ; \*\*\*\*\*\*\*\*\*\* 00425 #define PortOut0Used 1 00426 #define InitialValue0 D'0' 00427 #define Out0Port PORTB 00428 #define Out0Bit 0 00429 ; \*\*\*\*\*\*\*\*\*\*  $00430 i$  00431 ; Edge Detector 00432 ; 00433 ; \*\*\*\*\*\*\*\*\*\* 00434 #define Edge0Used 1 00435 #define GotEdge0Used 1 00436 #define GotEdge0Flag Flag1 00437 #define GotEdge0FlagBit 5 00438 #define SelEdge0 D'1'<br>00439 #define Edge0Port PORTA<br>00440 #define Edge0Bit 0<br>00441 ; \*\*\*\*\*\*\*\*\*  $00442$  00443 ; Port Input 00444 ; 00445 ; \*\*\*\*\*\*\*\*\*\* 00446 #define PortInUsed 1 00447 #define PortIn4Used 1 00448 #define In4Port PORTA 00449 #define In4Bit 0 00450 ; \*\*\*\*\*\*\*\*\*\*  $00451 ;$  00452 ; Port Input 00453 ; 00454 ; \*\*\*\*\*\*\*\*\*\* 00455 #define PortIn3Used 1 00456 #define In3Port PORTA 00457 #define In3Bit 1 00458 ; \*\*\*\*\*\*\*\*\*\* 00459 ; 00460 ; Port Input<br>00461 ;<br>00462 ; \*\*\*\*\*\*\*\*\*\* 00463 #define PortIn2Used 1 00464 #define In2Port PORTA 00465 #define In2Bit 2 00466 ; \*\*\*\*\*\*\*\*\*\*  $00467$  ; 00468 ; Port Input<br>00469 ; 00469 ; 00470 ; \*\*\*\*\*\*\*\*\*\* 00471 #define PortIn1Used 1 00472 #define In1Port PORTA 00473 #define In1Bit 3 00474 ; \*\*\*\*\*\*\*\*\*\*  $00475 ;$  00476 ; Port Input 00477 ; 00478 ; \*\*\*\*\*\*\*\*\*\* 00479 #define PortIn0Used 1 00480 #define In0Port PORTA 00481 #define In0Bit 4 00482 ; \*\*\*\*\*\*\*\*\*\* 00483 ; 00484 ; Application Designer Variables 00485 ; 00486 ; \*\*\*\*\*\*\*\*\*\*<br>00486 ; \*\*\*\*\*\*\*\*\*\* 00487 00488 cblock

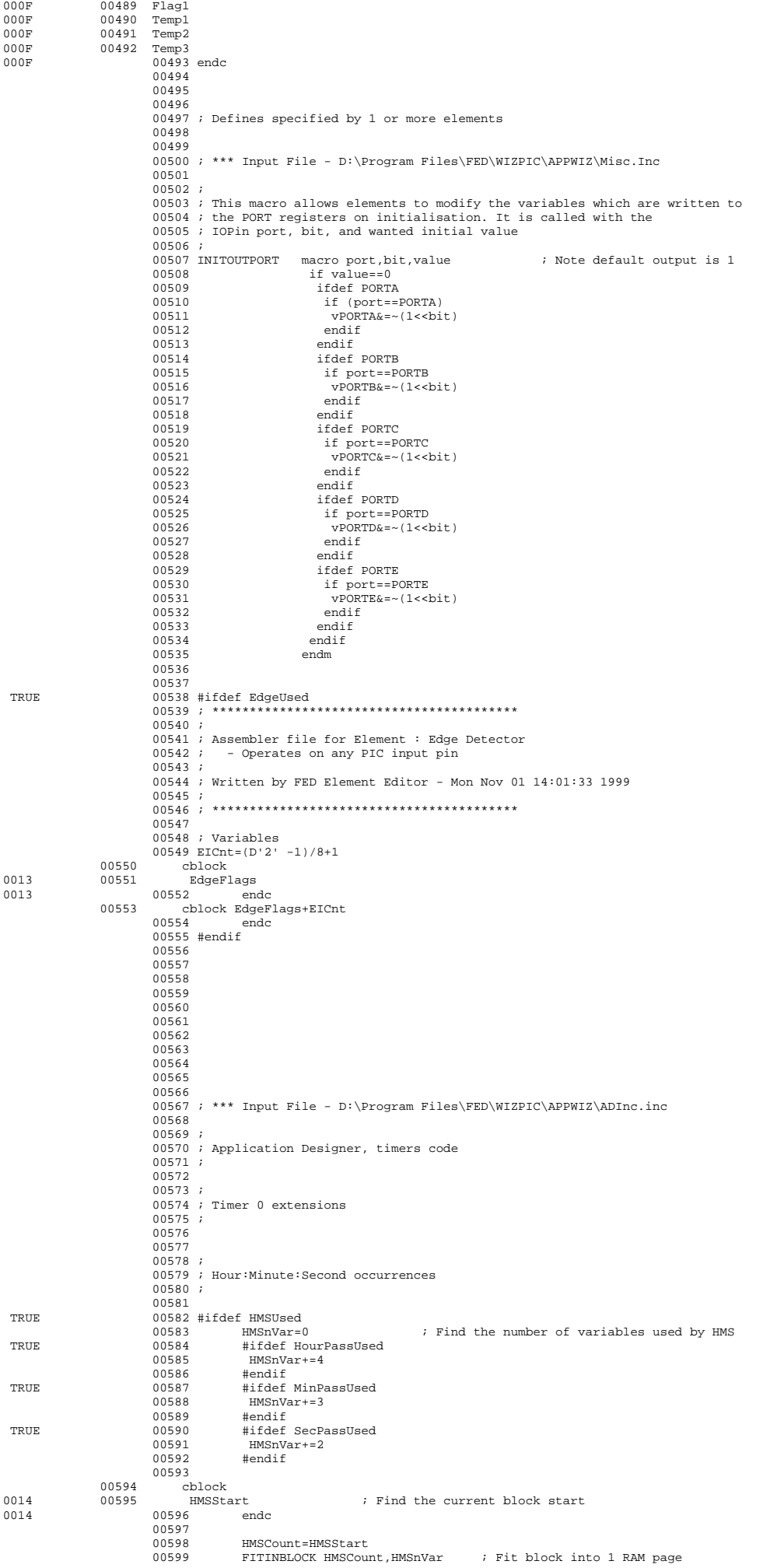

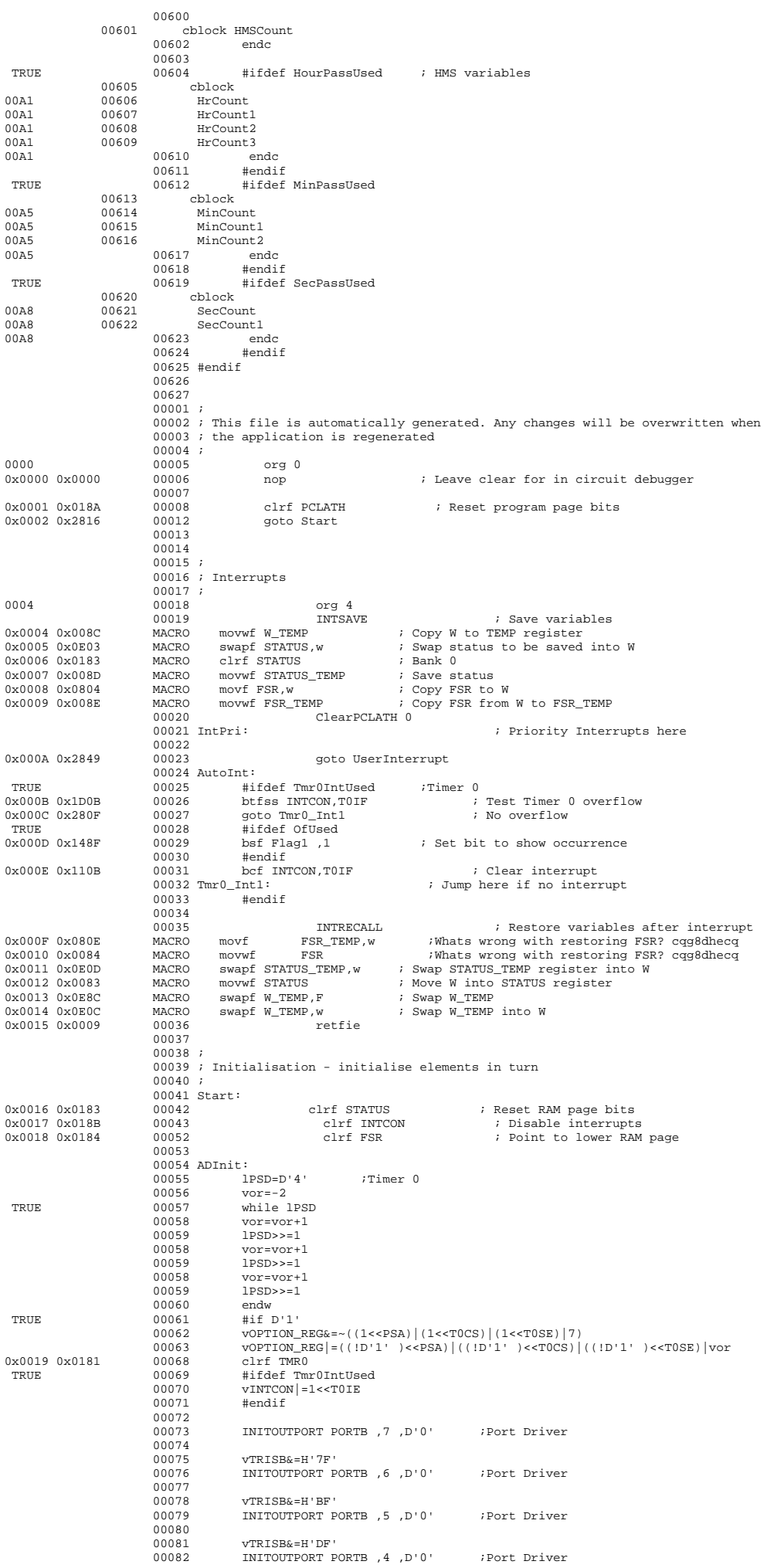

![](_page_11_Picture_336.jpeg)

 00223 ; 00233 00234 00235 00001 ;G8DHE no 1 clock needs 4016000 00002 ;G4PAP no 1 clock needs 4011200 00003 ; This file includes all user definable routines. It may be changed at will as 00004 ; it will not be regenerated once the application has been generated for the 00005 ; first time. 00006 ;Version = 1.4 00007 ; version 1.0 Basic relay operations<br>00008 ; 1.4 Includes reduction of 1.4 Includes reduction of PIN to a single \* code 00009 ;DTMF Remote operation 00010 :This program detects a sequence of DTMF signal tones from a HT9170 decoder<br>00011 :connected to PORT A, DV-b0, DO-b1, D1-b2, D2-b3 & D3-b4<br>00012 :Looks for a 4 digit PIN sequence held in Flash memory bytes 0-3.<br>00013 00015 ;be received.<br>00015 ;be received.<br>00015 ;be received. 00016 ;The command signals consist of a single key followed by a parameter.<br>00017 ;Keys 1-8 identifies the relay to be changed,<br>00018 ; a parameter of 0= 0x0A =Off, 1= 0x01 = On.<br>00019 ;The PIN number can be changed by se 00024 ; with a parameter in decimal seconds between 1 and 255 ending with DTMF \*.<br>00025 ;On receipt of DTMF # = 0xOC then all operations are reset and the timer stopped.<br>00026 ; A new PIN sequence will then be required to  $00027$ ; 00028 *;*On first operation the PIN is DTMF CCCC and the Timer value is 256 seconds 00029 ; 00025 ;<br>00030 ;In summary 00031 ; 4 Digit PIN followed by the period set by the Timer to send commands in. 00031; Commands are; 00033 ; 1-8 to select a Relay followed by 0 or 1 to Release / Operate 00034 ; "A" followed by new PIN, followed by a repeat of the new PIN it will then be 00035 ; stored and the session ended. 00036 ; "B" followed by upto 3 digits less than 255 and ending with \*<br>00037 ; will set the Timer value in seconds from the next access.<br>00038 ; "#" will end the current command session. 00039 ; Any invalid command or parameter will cause the session to end, the PIN will 00040 ; need to be re-entered to continue. 00041 ; DTMF KEYS to HEX  $00042$  ;<br>00043 ;  $00043$  ;  $1=01$   $2=02$   $3=03$   $A=0D$  $00044$  ;  $4=04$   $5=05$   $6=06$   $B=0E$  $00045$  ;  $7=07$   $8=08$   $9=09$   $C=0F$ 00046 ;  $* = 0B$  0=0A  $\# = 0C$  D=00  $00047$  ; ─────────────<br>○○○*────────────*  00049 ; 00050 ; Insert your interrupt handling code if required here. Your code should finish<br>00051 ; with the line "goto AutoInt" 00052 ; 00053 00054 UserInterrupt: 0x0049 0x280B 00055 goto AutoInt ; Return to App Designer interrupts 00055<br>00057 00057 00058 ;\*\*\*\*\*\*\*\*\*\*\*\*\*\*\*\*\*\*\*\*\*\*\*\*\*\*\*\*\*\*\*\*\*\*\*\*\*\*\*\*\*\*\*\*\*\*\*\*\*\*\*\*\*\*\*\*\*\*\*\*\*\*\*\*\*\*\*\*\*\*\*\*\*\*\*\*\*\*\* 00059 ; 00060 ; Insert your initialisation code if required here. Your code should finish with<br>00061 ; the line "return". Note that when this routine is called Interrupts will not 00062 ; be enabled - the Application Designer will enable them before the main loop 00063 ; 00064 cblock<br>00065 Current ¿Current DTMF tone being processed 00AA 00066 CopyCount ;used for copying new PIN bytes 00AA 00067 TCount ;Temp counter 00AA 00068 TimeCD ;Count Down Timer reset on Zero 00AA 00069 NewTime <br>
00AA 00070 Relay<br>
00AA 00071 R2T <br>
7Relays 2 Toggle<br>
00AA 00071 R2T <br>
7Relays 2 Toggle<br>
00AA 00072 RelayCD <br>
7Relay Count Down Timer<br>
00AA 00074 RelayTState <br>
7Relay Toggle State<br>
80AA 00075 DTMFStatus 00AA 00076 ;b2 Valid PIN receieved<br>00AA 00077 ;b3 New PIN flag outing the contract of the contract of the contract of the contract of the contract of the contract of the con<br>DOAA 00078 : b4 Match New PI 00AA 00078 ;b4 Match New PIN flag 00AA 00079 ;b5 New Toggle times 00AA 00080 ;b6 New Timer 00AA 00081 ;b7 New Clock Times 00AA 00082 DTMFTone *ib0* Zero then OK tone, One then Reset tone<br>00AA 00083 *ib1* Tone out 00AA 00083 ;b1 Tone out 00AA 00084 ;b2 /2 flag for low tone 00AA 00085 ;b3 RESET PIN flag 00AA 00086 ;b4-6 spare 00AA 00087 ;b7 New DTMF tone 00AA 00088 R2Time ;Relays to time 00AA 00089 MOff ;Minutes Off 00AA 00090 HOff ;Hours Off 00AA 00091 MOn ;Minutes On 00AA 00092 HOn ;Hours On 00AA 00093 Minutes ;Minutes counter 00AA 00094 Hours ;Hours counter 00AA 00095 TMOff<br>00AA 00096 THOff 00AA 00096 THOFF 00AA 00097 TMOn<br>00AA 00098 THOD 00AA 00098 THOn<br>00AA 00099 TM 00AA 00099 TM 00AA 00100 TH ;Temp versions of above 00AA 00101 ToneCount 00AA 00102 endc 00103 UserInitialise: 0x004A 0x01AA 00104 clrf Current 0x004B 0x01AB 00105 clrf CopyCount 0x004C 0x01AD 00106 clrf TimeCD

#### Copyright © Geoff Mather G8DHE 2009

0x004D 0x01AE 00107 clrf NewTime

![](_page_13_Picture_336.jpeg)

![](_page_14_Picture_337.jpeg)

![](_page_15_Picture_336.jpeg)

![](_page_16_Picture_339.jpeg)

Store three time pairs

![](_page_17_Picture_337.jpeg)

![](_page_18_Picture_336.jpeg)

![](_page_19_Picture_336.jpeg)

![](_page_20_Picture_337.jpeg)

![](_page_21_Picture_324.jpeg)

Labels ======

![](_page_21_Picture_325.jpeg)

![](_page_22_Picture_337.jpeg)

Out4Bit DEFINE - 4 Out4Port DEFINE - PORTB Out5Bit<br>
Out5Bit<br>
Out5Port<br>
Out5Port<br>
Out5Port Out5Port DEFINE - PORTB Out6Bit DEFINE - 6 Out6Port DEFINE - PORTB Out7Bit DEFINE - 7 Out 7Port behind the DEFINE - PORTB<br>
PCL DECLATH DEFINE - PORTB<br>
PCLATH 00000002H, .2<br>
PCLATH 0000000AH, .10 PCL 00000002H, .2 PCLATH 0000000AH, .10 PINReset 000001EFH, .495 PINfail 000000FDH, .253 PORTA 00000005H, .5 PORTB 00000006H, .6 PS0 00000000H, .0  ${\tt PS1} \hspace{2.3cm} 000000001 {\tt H}, \hspace{1.3cm} 1 \\ {\tt PS2} \hspace{2.3cm} 00000002 {\tt H}, \hspace{1.3cm} 2$ PS2 00000002H, .2 PSA 00000003H, .3 PSD DEFINE - D'4'<br>PSD DEFINE - D'4'<br>PSTest 000001F9H, .5 PSTest 200001F9H, .505<br>
PSTest 000001F9H, .505<br>
Pins 000000D7H, .215 PortIn0Used<br>PortIn1Used DEFINE - 1<br>DEFINE - 1<br>DEFINE - 1<br>DEFINE - 1 PortIn2Used PortIn3Used DEFINE - 1<br>PortIn4Used DEFINE - 1 PortIn4Used DEFINE - 1999 DEFINE - 1999 DEFINE - 1999 DEFINE - 1999 DEFINE - 1999 DEFINE PortInUsed DEFINE - 1<br>PortInnCopy DEFINE - D'5 PortInnCopy DEFINE - D'5' PortOut0Used DEFINE - 1 PortOut1Used DEFINE - 1 PortOut2Used PortOut3Used DEFINE - 1<br>
PortOut3Used DEFINE - 1<br>
DEFINE - 1 PortOut4Used DEFINE - 1999 DEFINE - 1999 DEFINE - 1999 DEFINE PortOut 5Used Definition of the DEFINE - 1<br>PortOut 5Used DEFINE - 1<br>DEFINE - 1 PortOut6Used DEFINE - 1 PortOut7Used DEFINE - 1 PortOutUsed DEFINE - 1 PortOutnCopy DEFINE - D'8' R2T 000000B0H, .176 R2Time 000000B5H, .181 RBIE 00000003H, .3 RBIF 00000000H, .0 RCD 00000126H, .294 RD 00000000H, .0 RLoop 000001F2H, .498 RP0 00000005H, .5 RP1 00000006H, .6<br>RTOperate 00000133H, .3 RTOperate 00000133H, .307<br>RTOperate 00000133H, .307<br>RTRelease 0000013EH 302 RTRelease 0000012EH, .302 RTSetupTime 00000137H, .311 ReadDTMF 00000112H, .274 Relay 000000AFH, .175 RelayCD 000000B1H, .177 RelayTState 000000B2H, .178 RelayToggle 0000007AH, .122 Release 0000008CH, .140 ResetValues 00000159H, .345 Rotate 000000B4H, .180 SECCOUNTS 000003D3H, .979 STATUS 00000003H, .3 STATUS\_TEMP 0000000DH, .13 SecCount 000000A8H, .168 SecCount1 000000A9H, .169 SecInit 00000259H, .601 SecPassEnd 0000003BH, .59 SecPassFlag<br>
SecPassFlag<br>
SecPassFlagBit<br>
DEFINE - 2 SecPassFlagBit<br>SecPassUsed SecPassUsed DEFINE - 1 SelEdge0 DEFINE - D'1' SelEdge1 DEFINE - D'0' SmallCyc 0000010BH, .267 Start 00000016H, .22  $\begin{array}{cccccc} \texttt{TOCS} & & & & & & 00000005\texttt{H} & \cdot \texttt{.5} \\ \texttt{TOUS} & & & & & 00000005\texttt{H} & \cdot \texttt{.5} \\ \end{array}$  $\begin{array}{cccc}\n\text{TOIE} & & & & & & & \\
\text{TOIE} & & & & & & & \\
\text{TOIE} & & & & & & & \\
\text{TOIF} & & & & & & & \\
\end{array} \hspace{1.5cm}\begin{array}{cccc}\n\text{00000005H} & .5 \\
\text{000000000002H} & .2 \\
\end{array}$  $TOIF$  00000002H,  $TOS$ F 00000002H,  $TOS$ F 000000002H,  $TOS$ F 000000014H,  $TOS$ F 000000014H,  $TOS$ F 00000014H,  $TOS$ F 00000014H,  $TOS$ F 00000014H,  $TOS$ F 00000014H,  $TOS$ F 00000014H,  $TOS$ F 00000014H,  $TOS$ F 00000014H,  $TOS$ F 00001014H T0SE 00000004H, .4 T0Tone 000001D4H, .468 TCount 000000ACH, .172 TEJump0 0000021AH, .538  $\fbox{TEJump1} \begin{tabular}{l} \bf 00000224H, .548 \\ \bf 00000021H, .193 \\ \end{tabular}$  $\begin{array}{ccc}\n\text{THE} & 000000 \text{CH}, \\
\text{THE} & 000000 \text{CH}, \\
\text{THE} & 000000 \text{H}, \\
\end{array}$ THOff 000000BDH, .189 THOn 000000BFH, .191 TM 000000C0H, .192 TMOff 000000BCH, .188 TMOn 000000BEH, .190 TMR0 00000001H, .1 TRISA 00000085H, .133 TRISB 00000086H, .134 TReset 000001E0H, .480 Temp1 00000010H, .16  $\begin{aligned} {\rm Temp}&3\\ {\rm Temp}&3\\ {\rm Teng}&3\\ {\rm TestClock} \end{aligned} \qquad \qquad \begin{aligned} 0\,0\,0\,0\,0\,0\,1\, \mathrm{H}\,,\ 1.7\\ 0\,0\,0\,0\,0\,0\,0\,1\, \mathrm{H}\,,\ 1.8\\ 0\,0\,0\,0\,0\,0\,0\,1\, \mathrm{H}\,,\ 1.7\\ 0\,0\,0\,0\,0\,0\,0\,1\, \mathrm{H}\,,\ 1.7\\ 0\,0\,0\,0\,0\,0\,0\,0\,0\,1\$  $00000012H, 18$ <br>000000044 170 TestClock 000000AAH, .170 TestEdge0 00000214H, .532 TestEdge1 0000021EH, .542 TestRelay 000000B3H, .179<br>TestT 0000009BH, .155 тельстати с последний с последний с последний с последний с последний с последний с последний с последний с по<br>
TimeCD 00000000BH, .173 TimeCD 000000ADH, .173 TimeHour 00000182H, .386  $\fbox{TimeMin} \begin{tabular}{l} \bf TimeMin \\ \bf TimeST \\ \end{tabular} \begin{tabular}{l} \bf 00000161H, .353 \\ \end{tabular}$ TimesT 000000A2H, .162 Tmr0IntUsed DEFINE - 1  $\begin{tabular}{ll} \multicolumn{2}{c}{\textbf{Trw}0} \textbf{Int} \textbf{Use} & \multicolumn{2}{c}{\textbf{Der}} \textbf{NE} = 1 \\ \textbf{Trw}0 \textbf{Int} \textbf{Use} & \multicolumn{2}{c}{\textbf{Der}} \textbf{NE} = 1 \\ \textbf{Trw}0 \textbf{Int}1 & 0000000 \textbf{FF} \\ \end{tabular}$ Tmr0\_Int1 0000000FH, .15<br>ToneCount 0000000FH, .15  $\fbox{\parbox{1.5cm} \begin{minipage}{0.9\textwidth} \begin{minipage}{0.9\textwidth}$ User<br>UserInitialise 0000004AH, .74<br>UserInterrupt 00000049H, .73

#### Copyright © Geoff Mather G8DHE 2009

00000049H, .73

![](_page_24_Picture_172.jpeg)

Program memory used, 'X'=used, '-'=unused

![](_page_24_Picture_173.jpeg)

Other memory blocks are unused Errors : 0 Warnings : 0 Messages : 0